# **Input**

## **Scott Klemmer**

HCI Design. with materials from Bjoern Hartmann, Stu Card, Pat Hanrahan

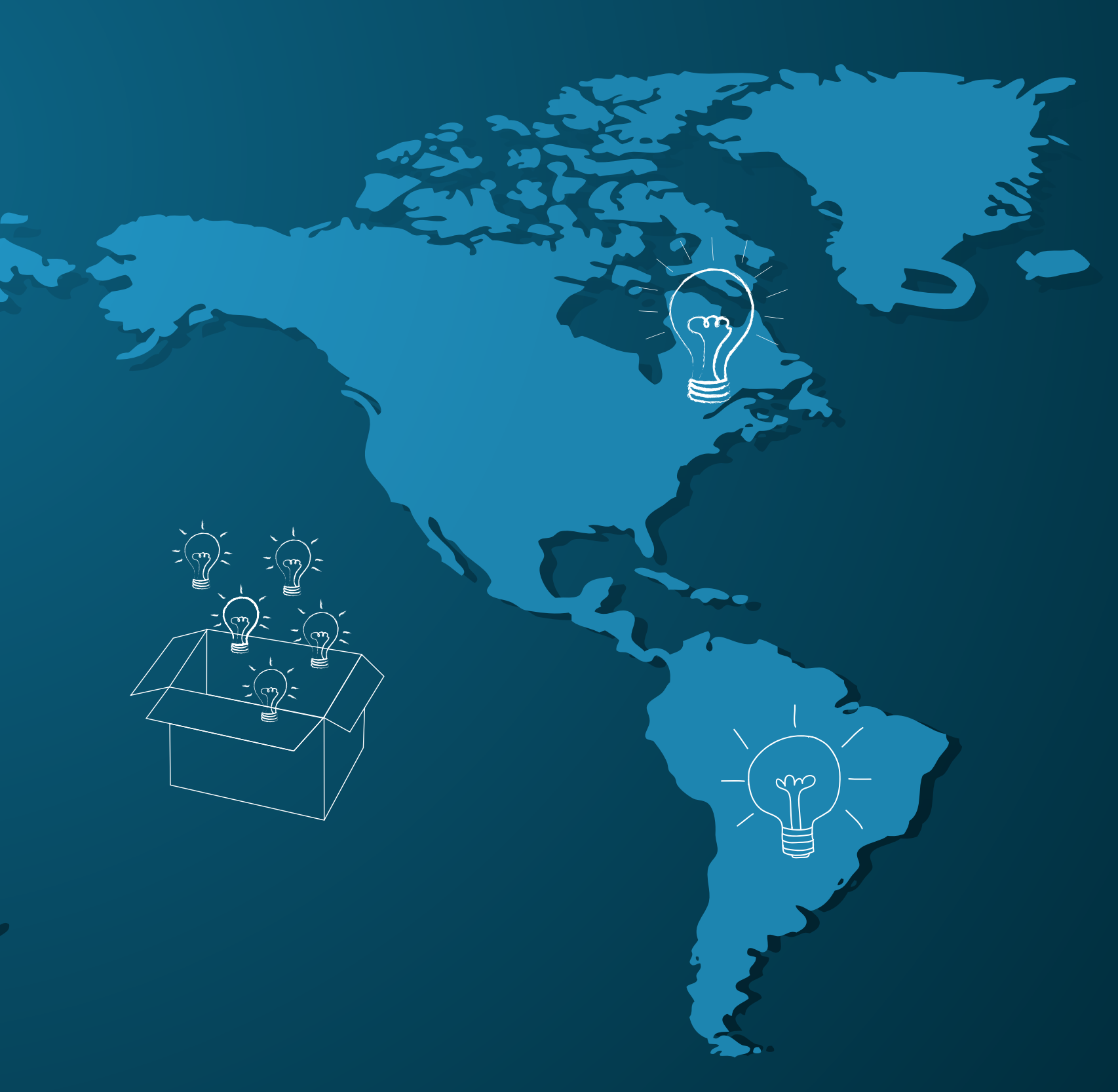

# A7 Example

## Xu Li, Hans Yuan, Brian Nguyen,

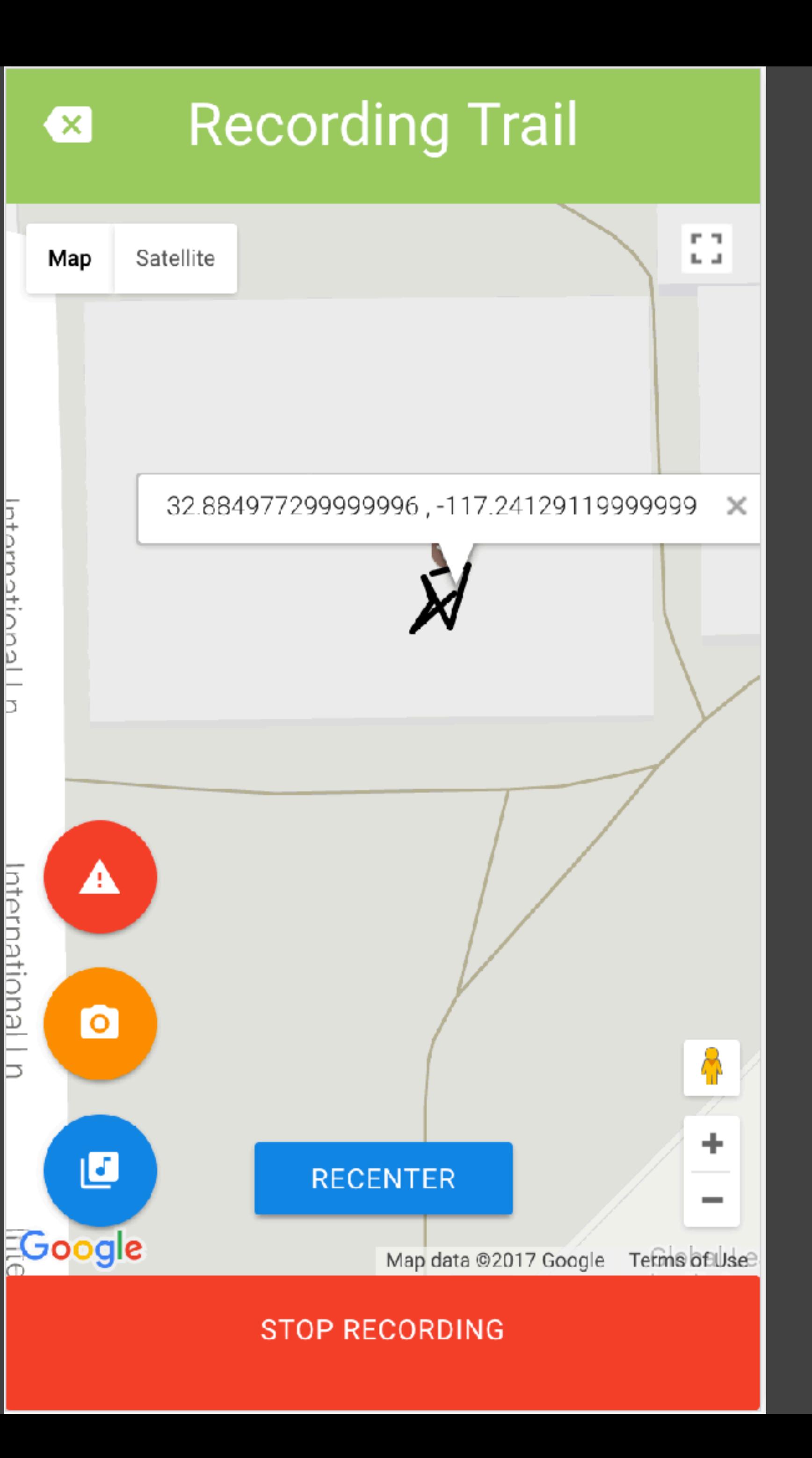

mationalln

nternational I n

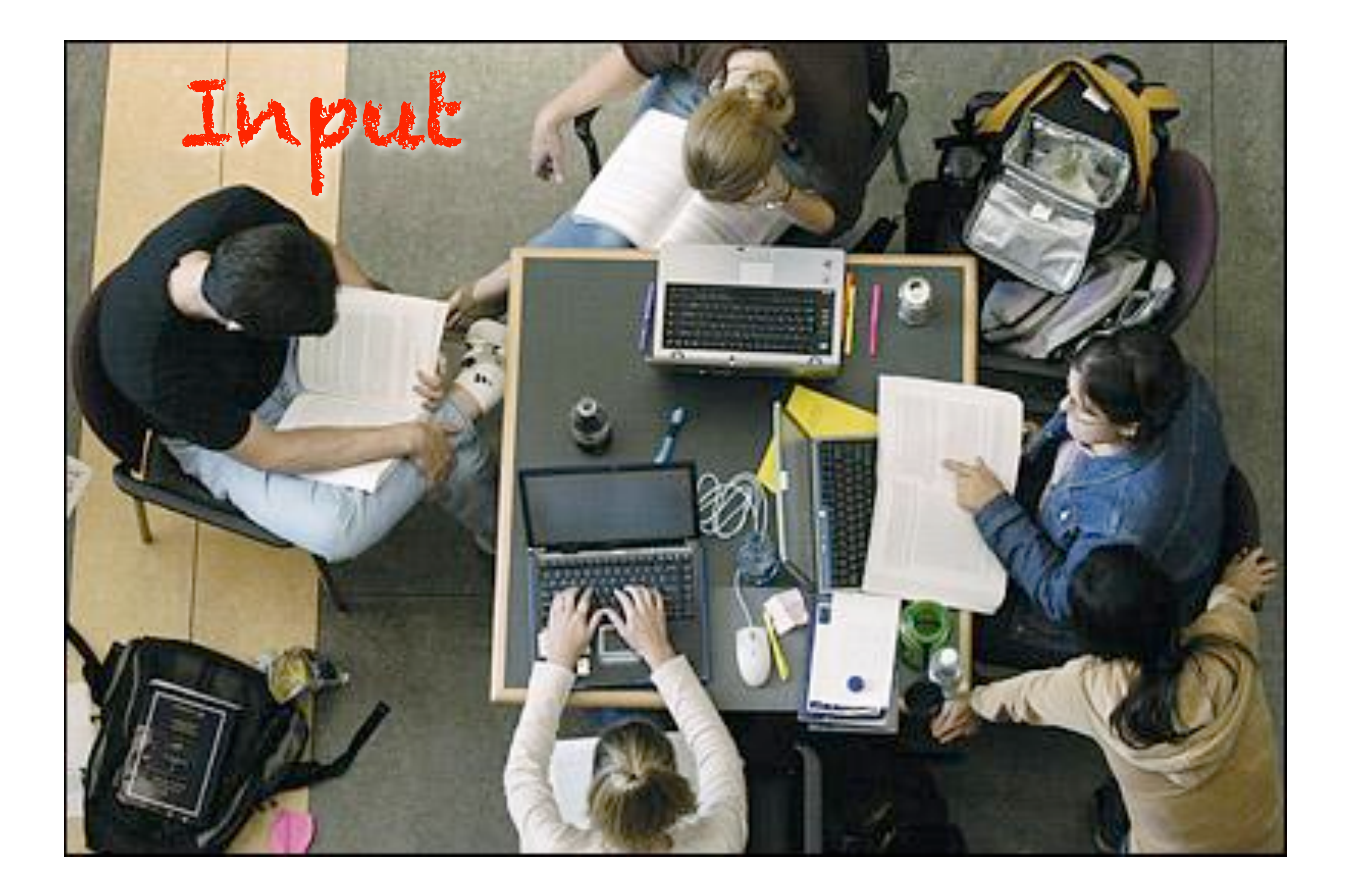

## Input

- ! How do these devices work for getting information into the computer?
- ! Some Frameworks:
	- $\cdot$  How do input devices effect the nature of the interaction?
	- . What's coming next?

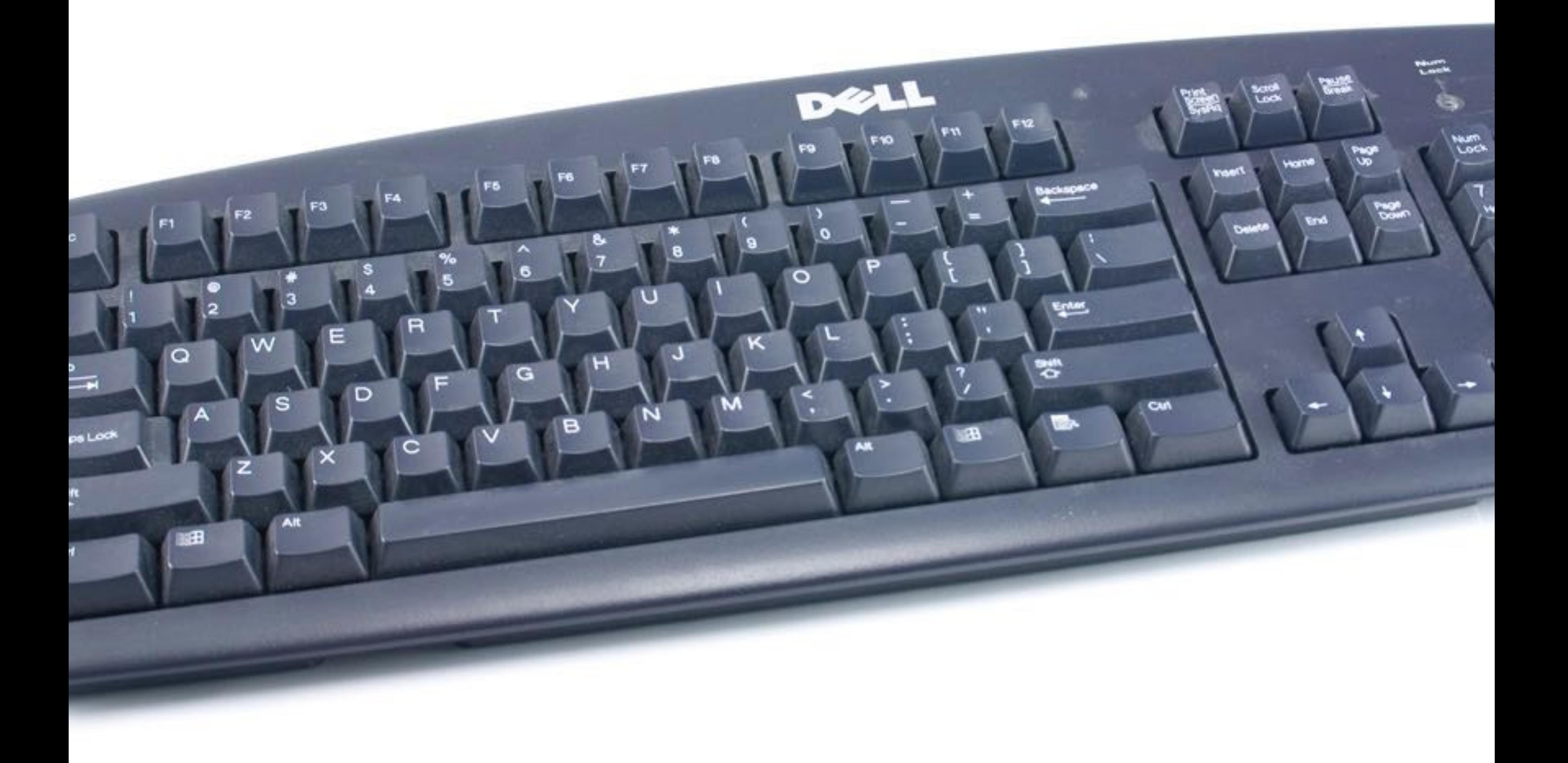

### Key cap

Top conductive layer

Bottom conductive layer

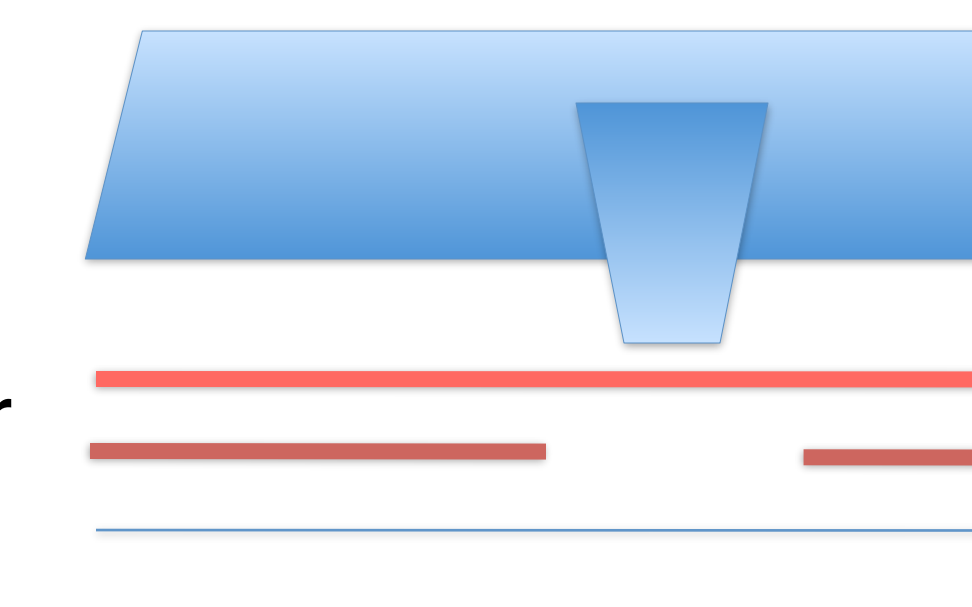

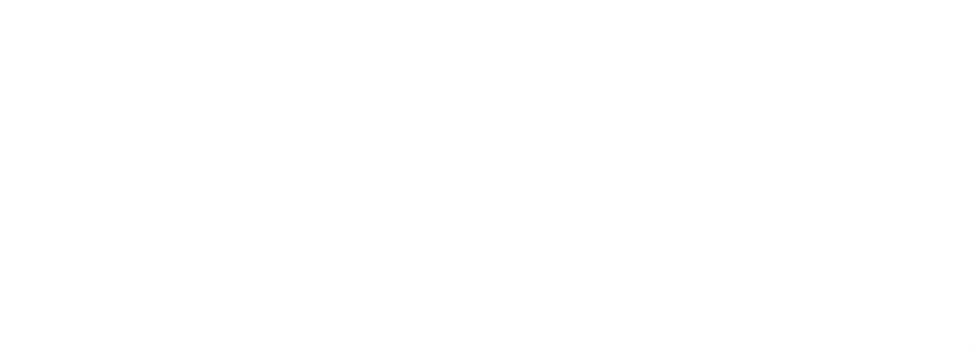

### Separating layer (with hole)

Key cap

Top conductive layer

Bottom conductive layer

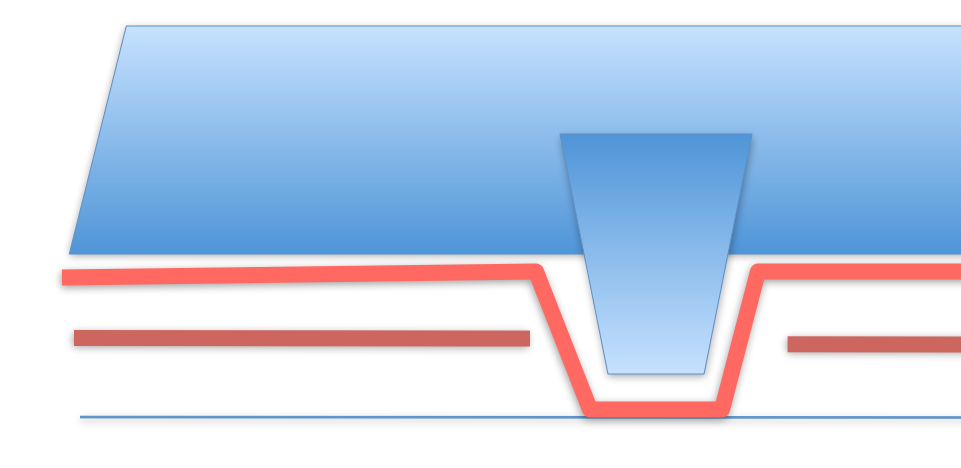

### Separating layer (with hole)

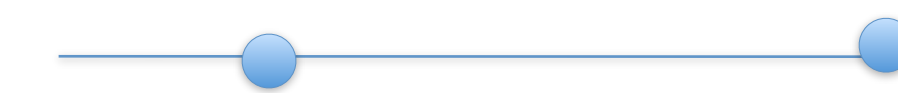

## Keyboard Encoder

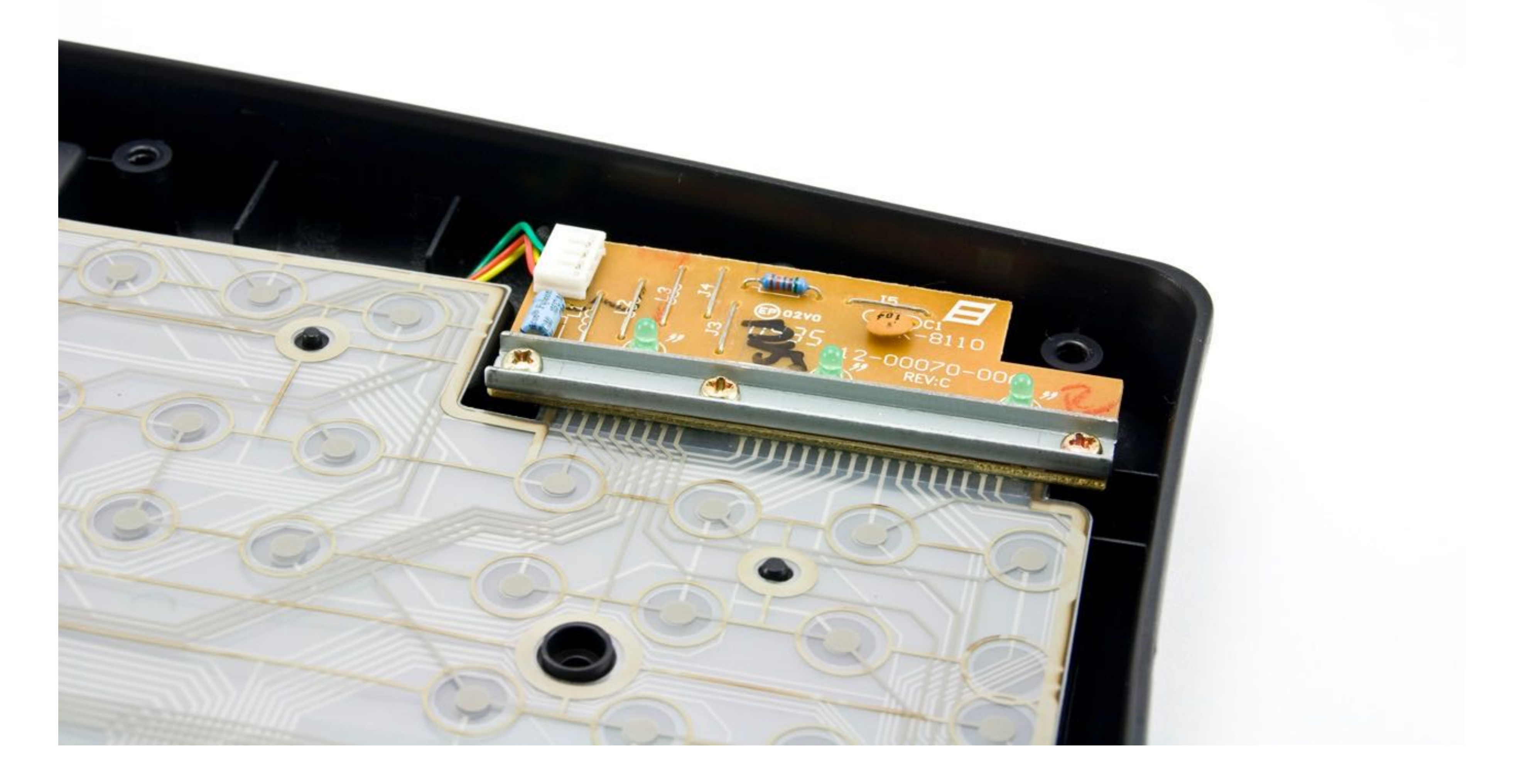

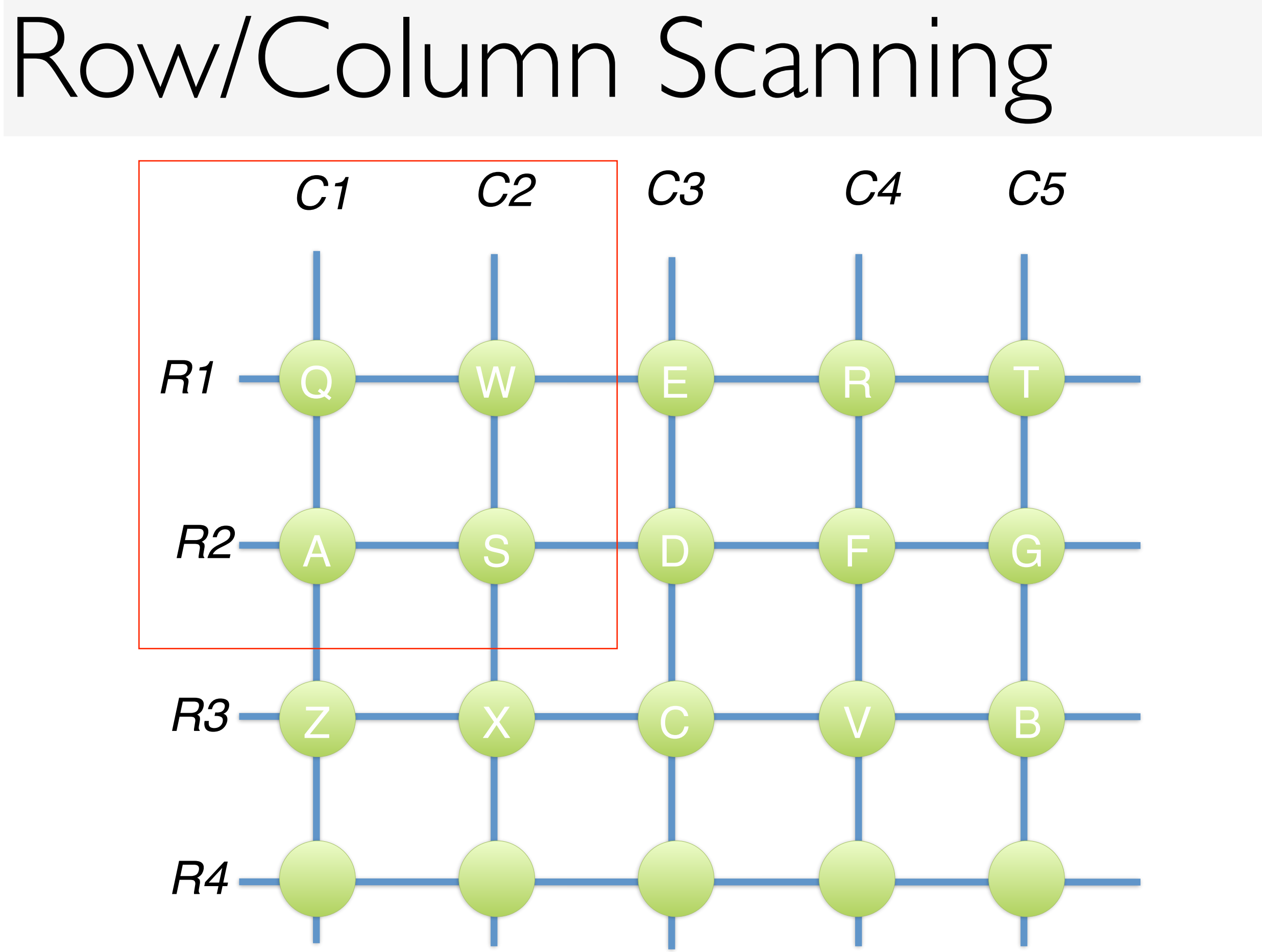

*9 lines 20 keys*

## Closeup

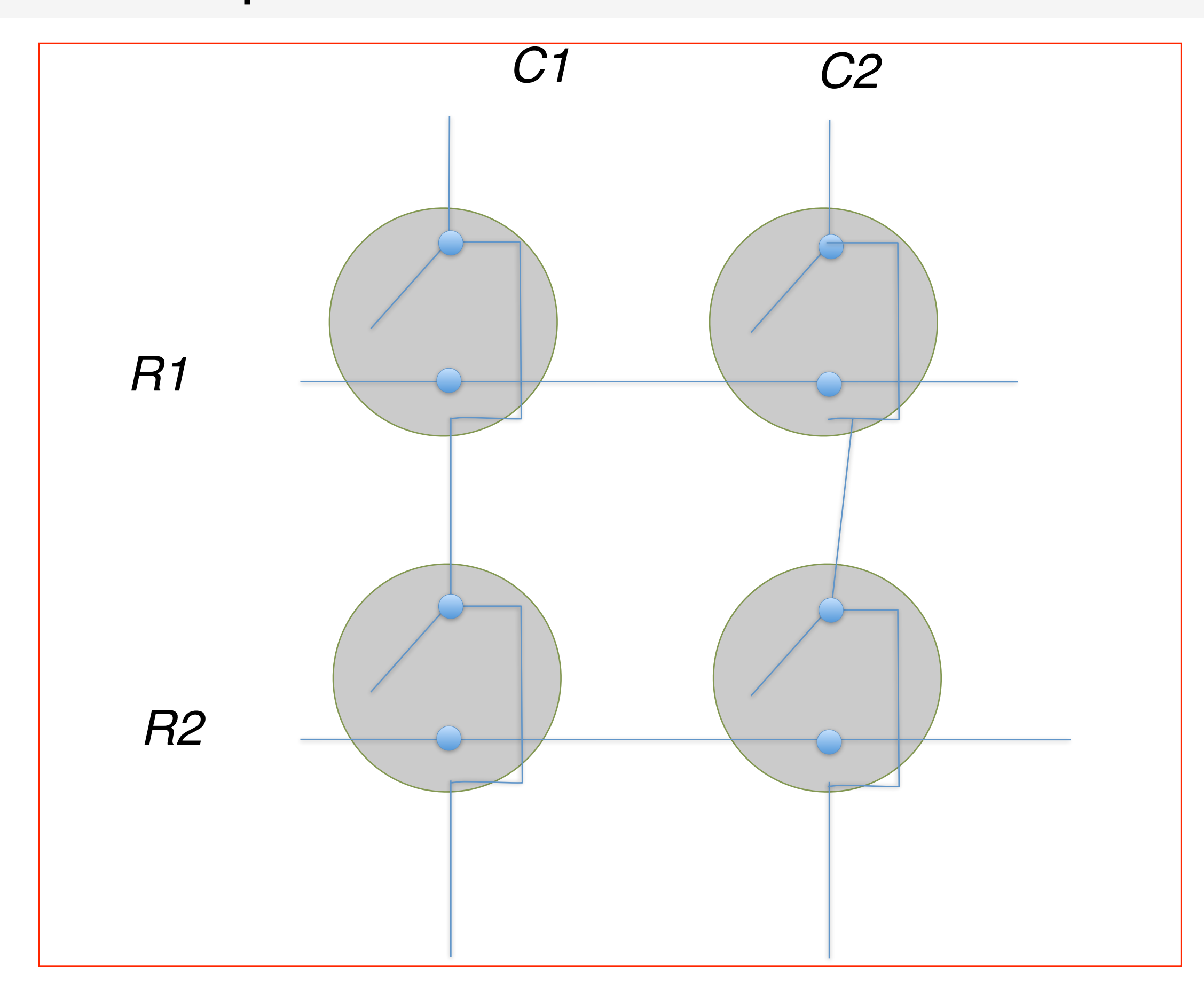

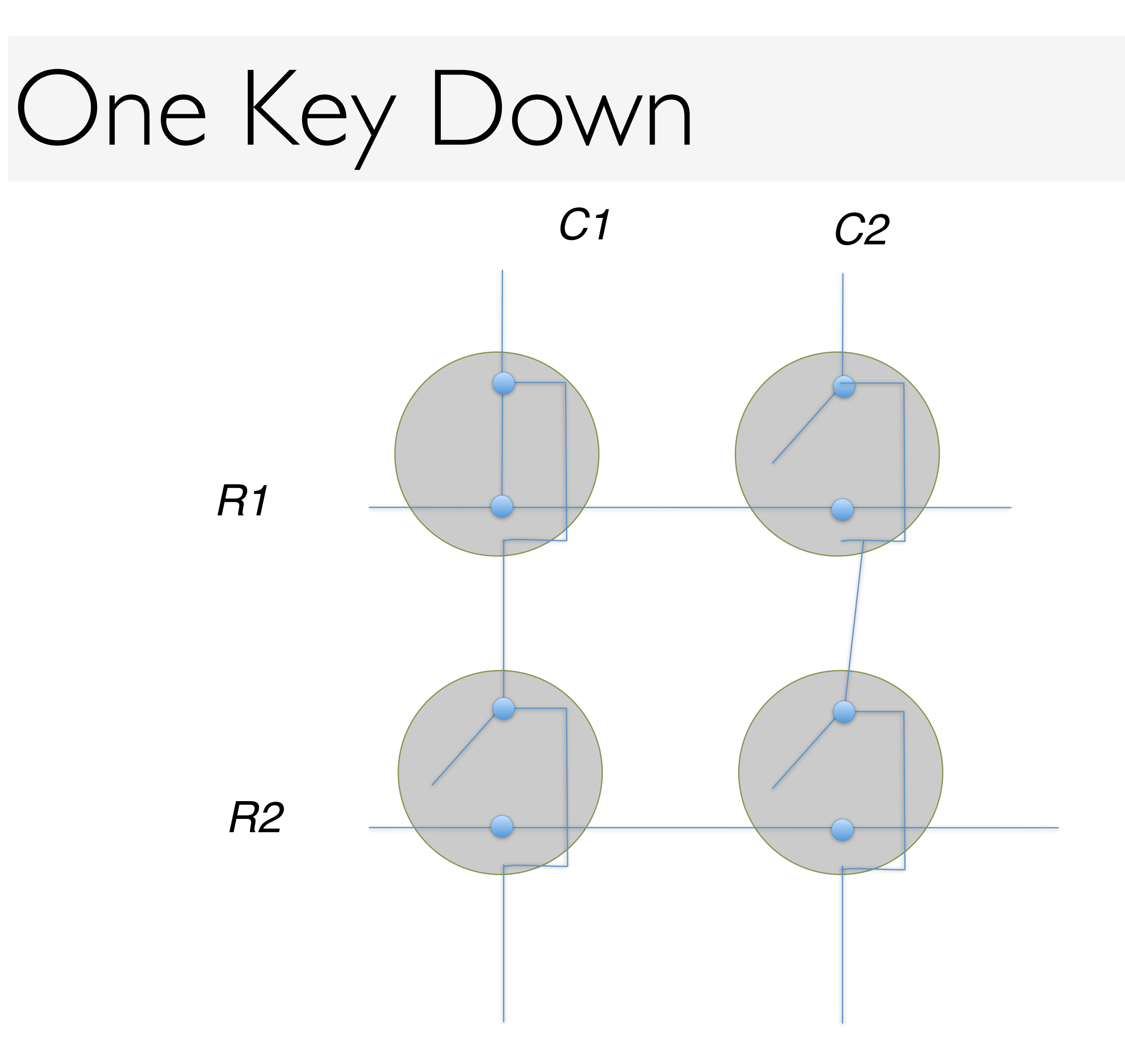

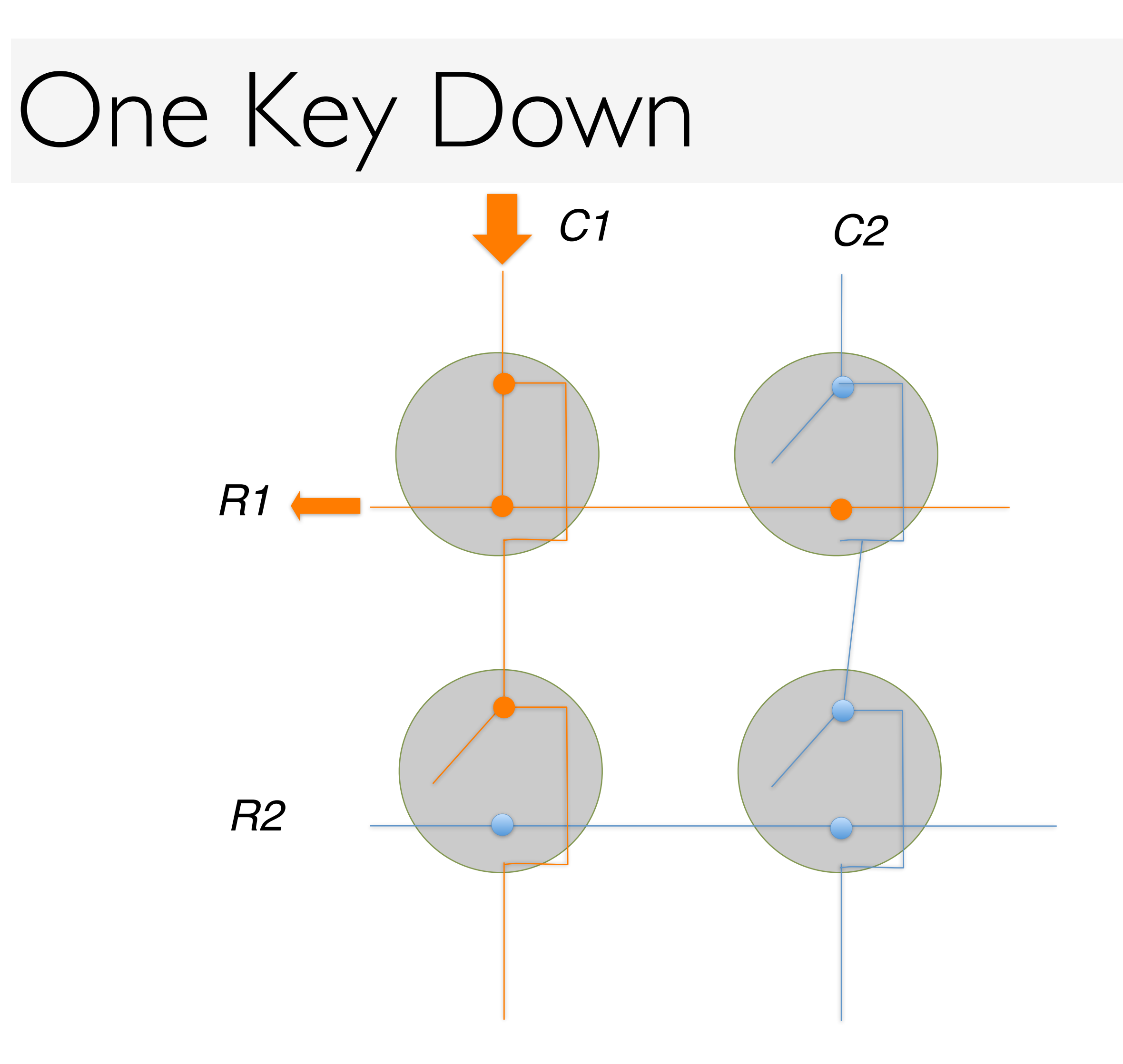

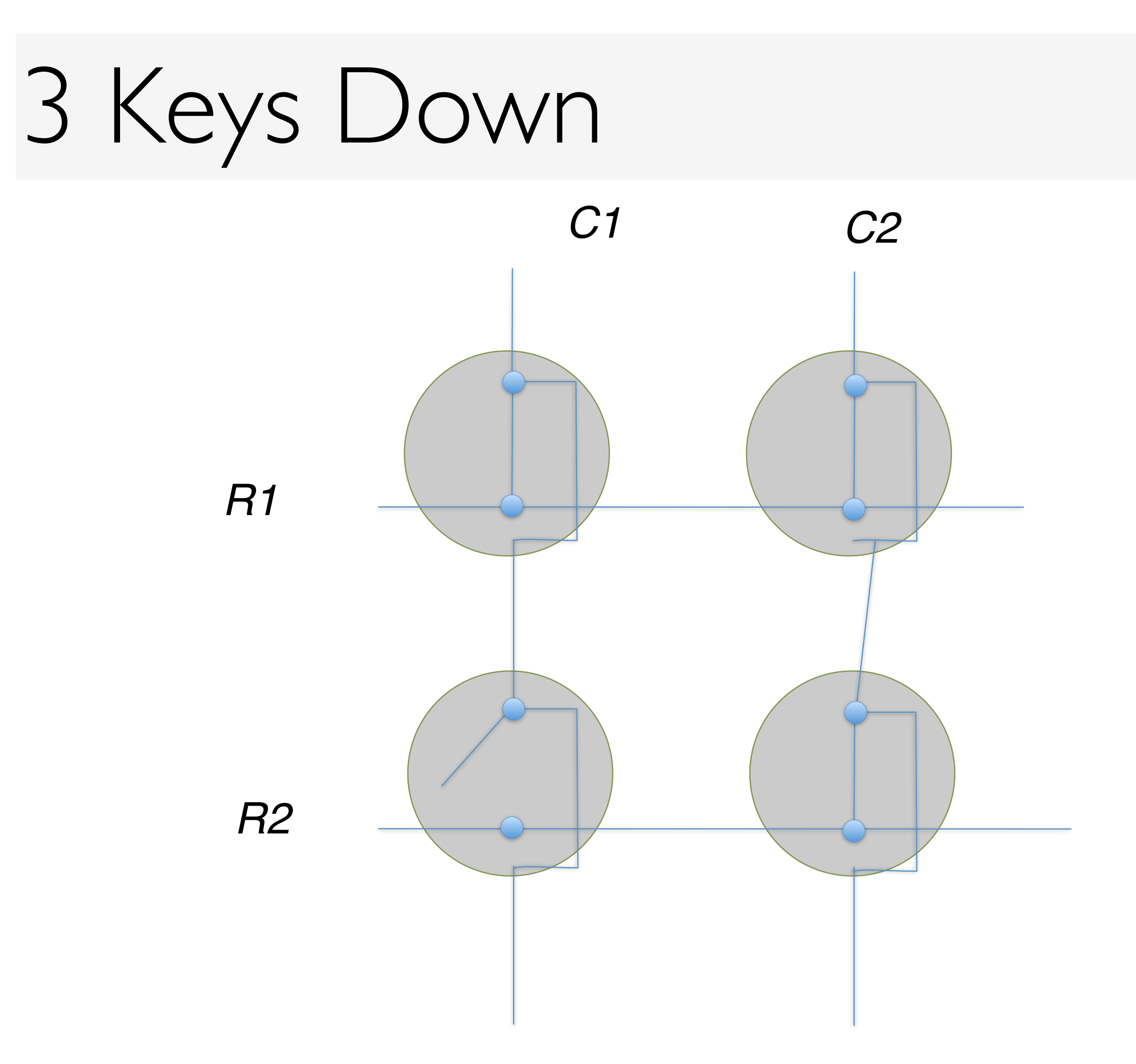

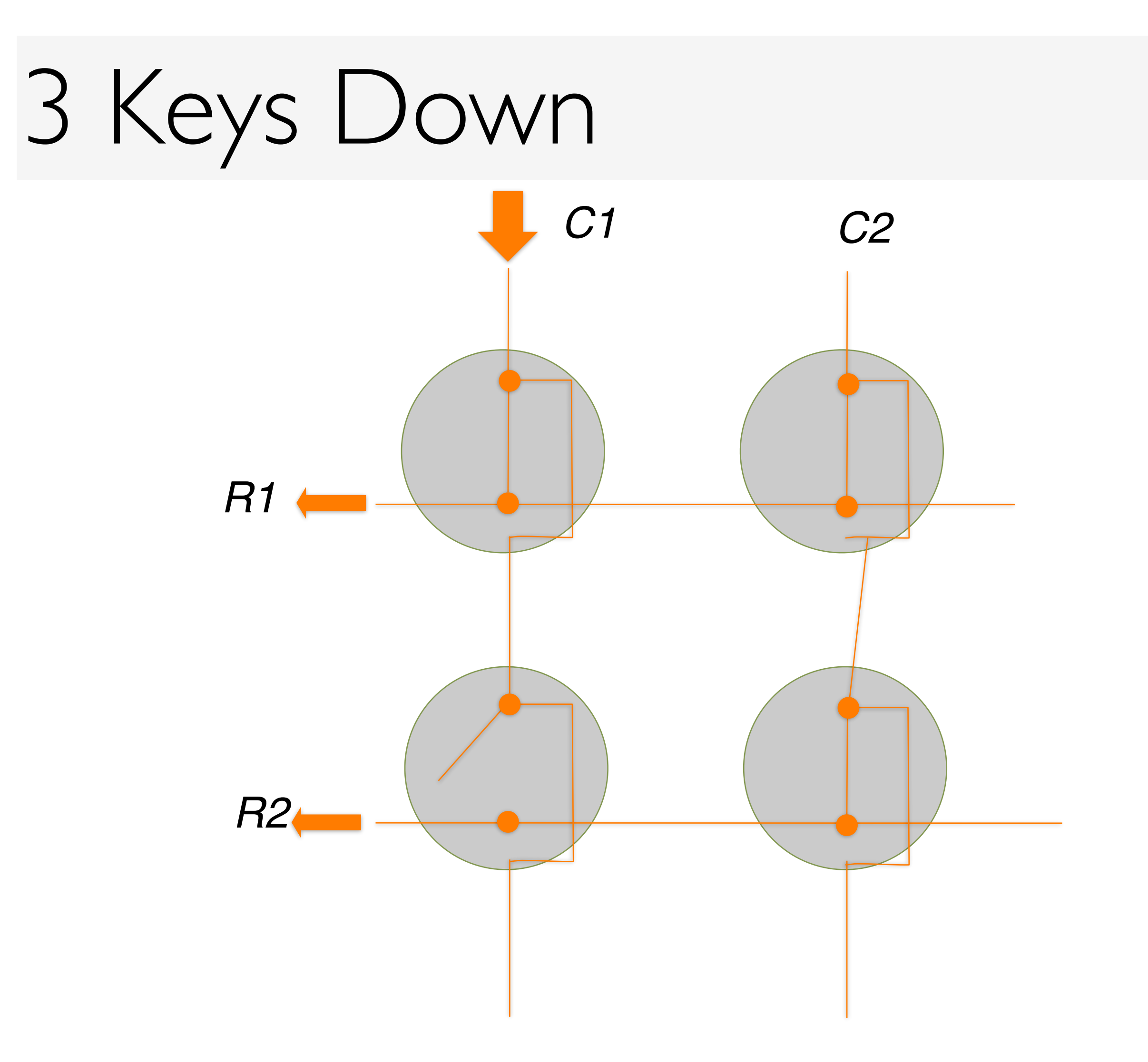

## $Keys \rightarrow Scan Codes$

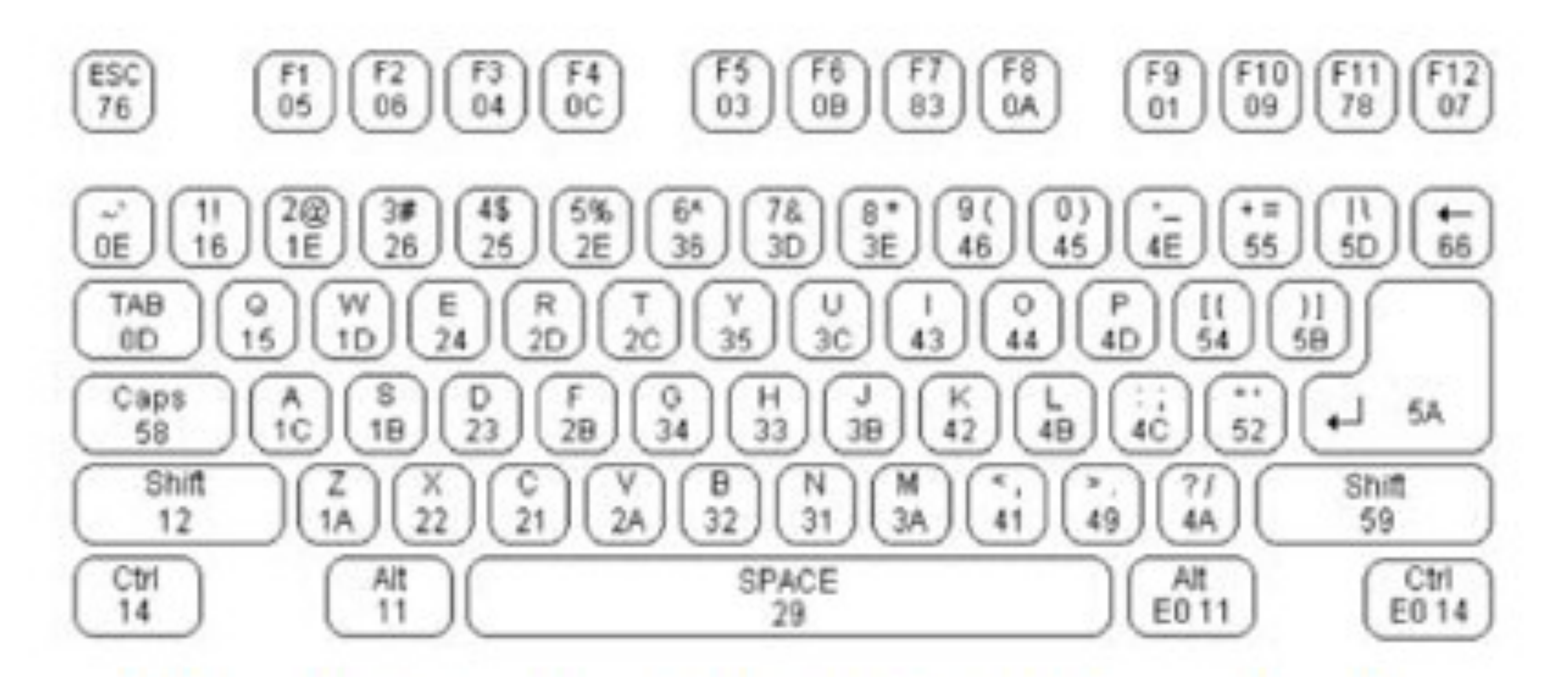

### **Make (onPress) and Break (onRelease) codes**

http://www.computer-engineering.org/ps2keyboard/

## Keys (Scan Codes) != ! Special keys - interpreted by the OS or

- App
	- $\cdot$  F1, ..., F12
	- $\cdot$  Insert, Delete, Home, ...
- ! Duplicated keys
	- ! Numbers on keypad vs. keyboard
	- ! Left-shift, Right-shift, Left-cmd, Right-cmd

## Layered Model of Input

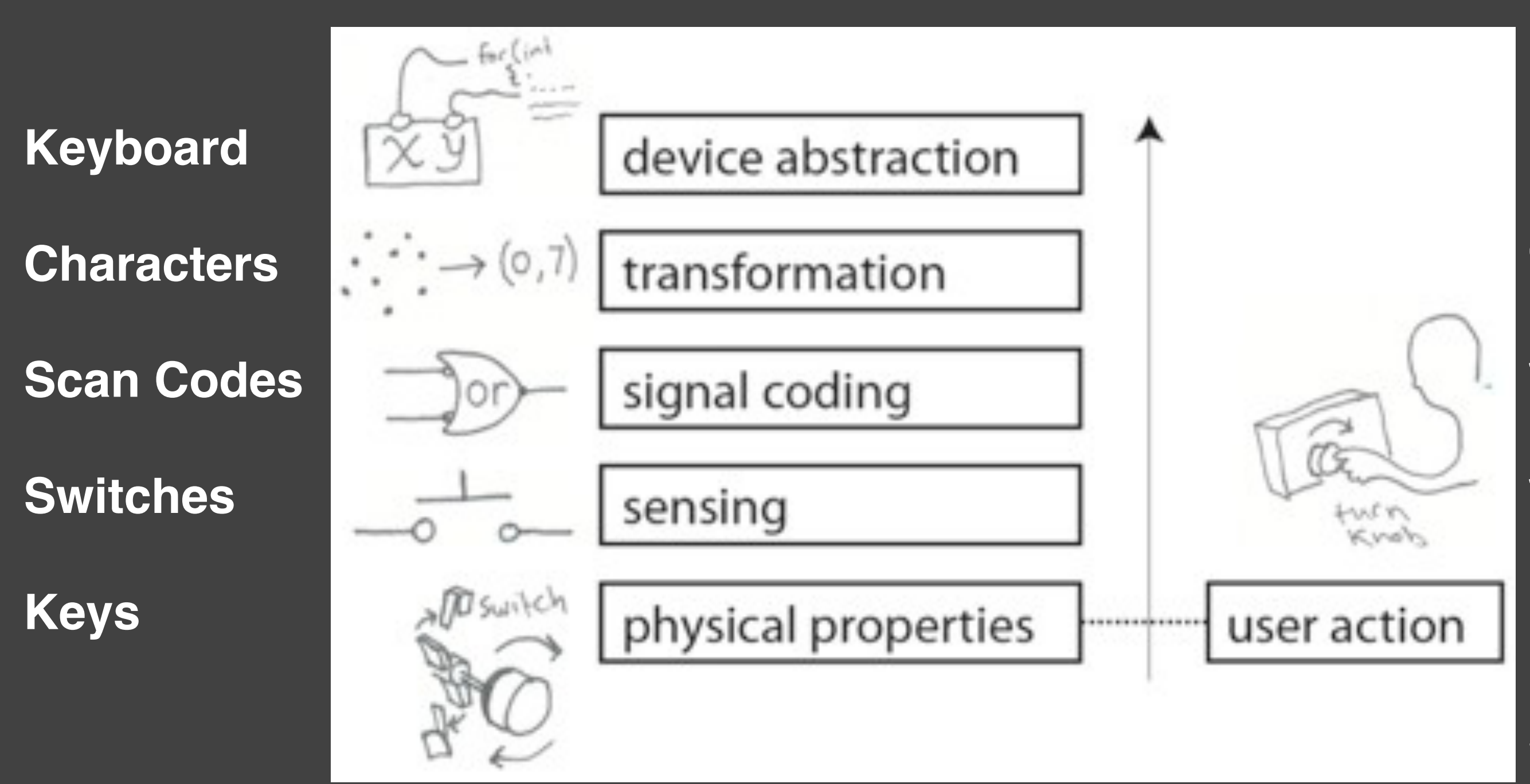

**Keyboard G 59h 34h F0h 59h F0h F12 b7a2 b1a6 SHIFT g**

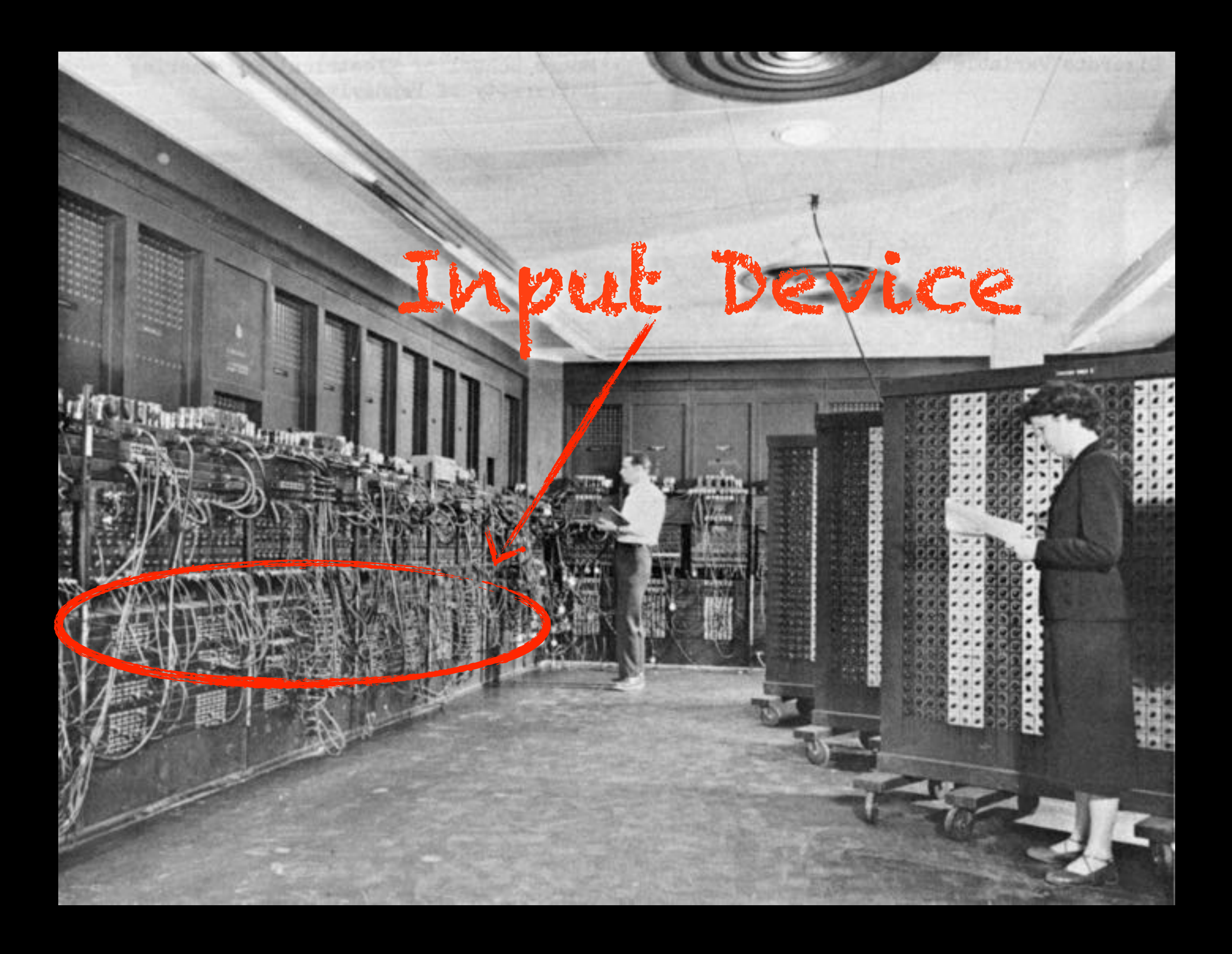

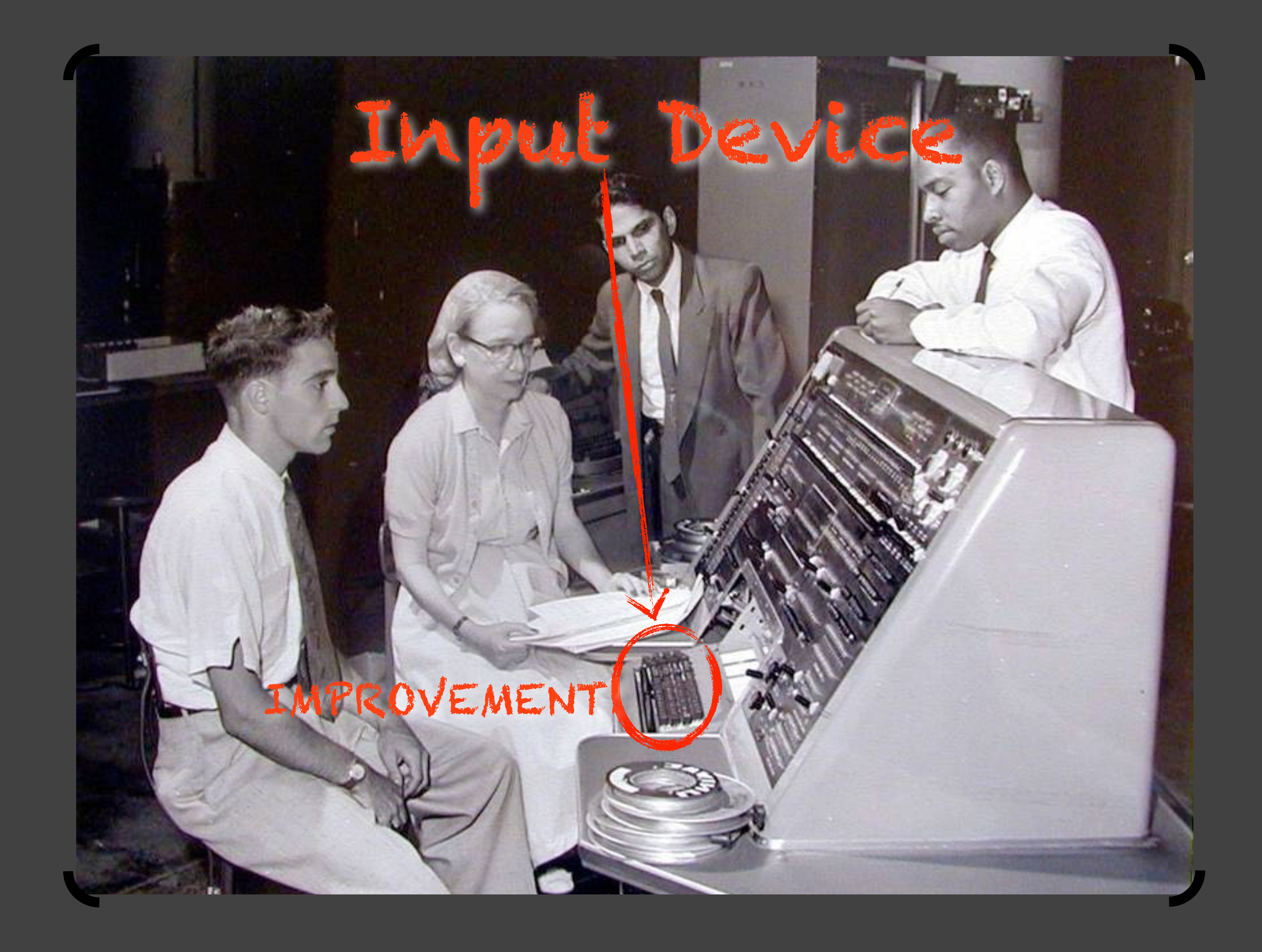

## But we can do much better

*The real problem:*  **ASYMMETRY OF OUTPUT TO INPUT**  *Typewriter limits input speed (and expressibility)*

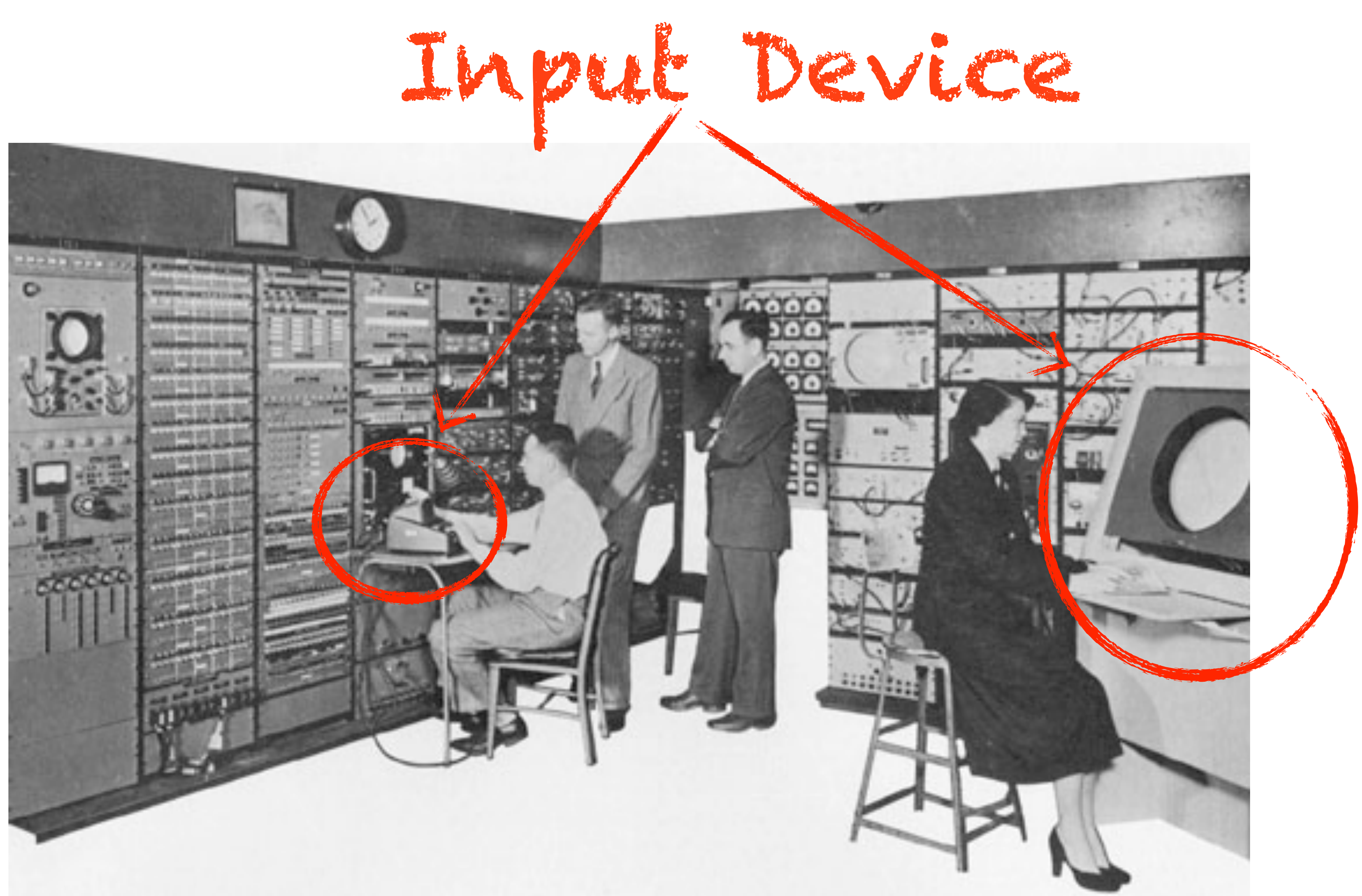

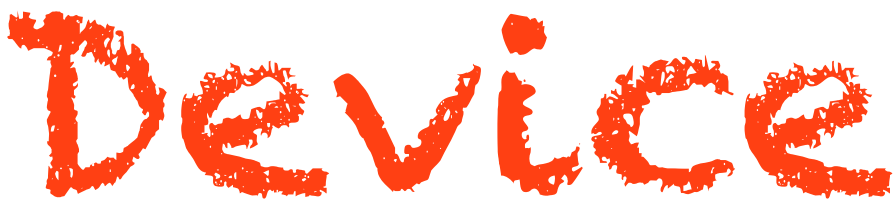

**Whirlwind (MIT, 1951)** 

# *Big Idea:*  **INPUT ON OUTPUT**

### SAGE

## Input on Output

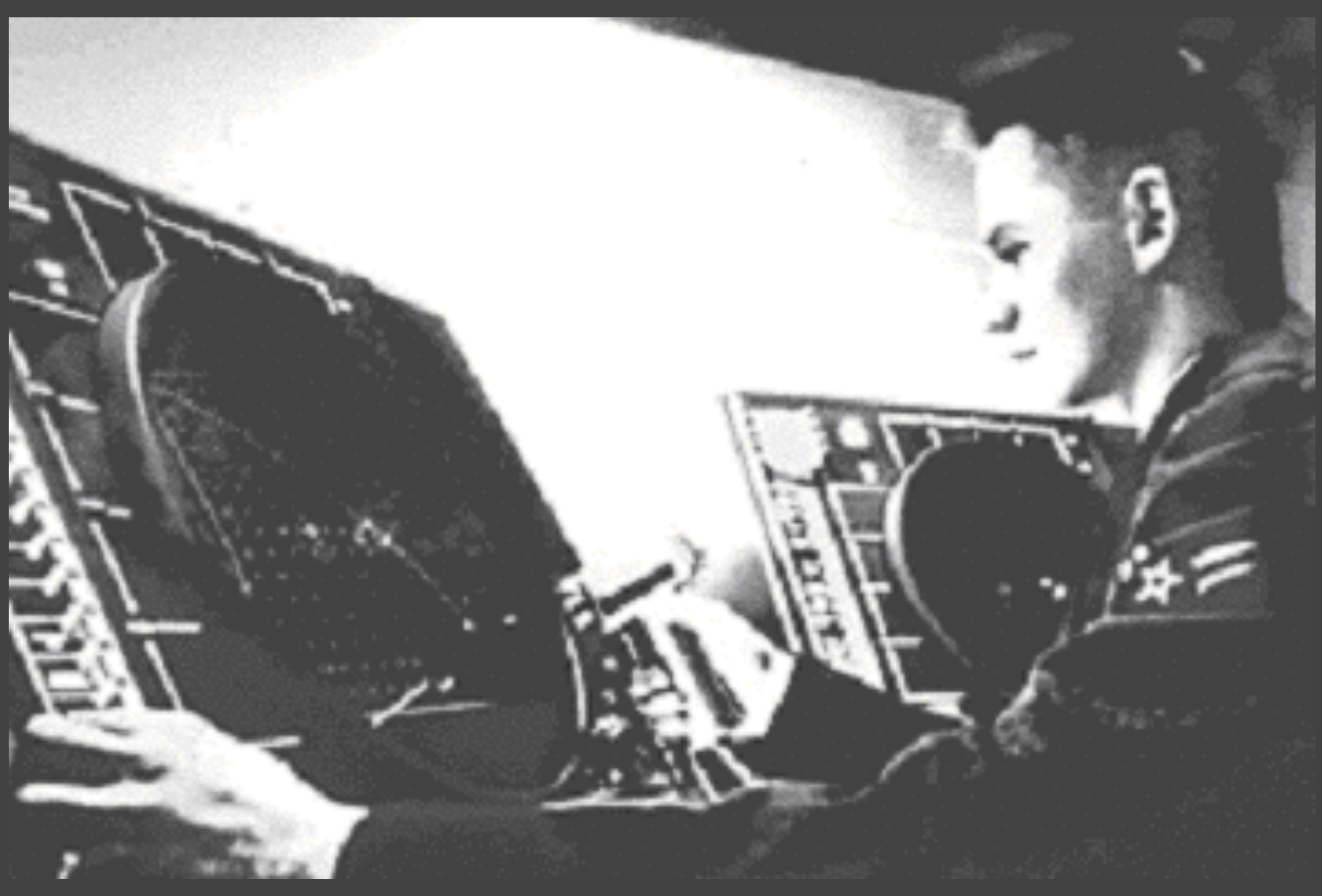

## J. C. R. LICKLIDER

## **HUMAN-MACHINE SYMBIOSIS:**

 **"The hope is that in not too many years, human brains and computing machines will be coupled together very tightly, and that the resulting partnership will think as no human brain ever thought."**

![](_page_25_Picture_3.jpeg)

![](_page_25_Picture_4.jpeg)

### • **Direct Manipulation**

## **Graphical Direct Manipulation SKETCHPAD (1963)**

- • **Tiled windows**
- • **File icons**

![](_page_26_Picture_6.jpeg)

Lightpen

### TX-2 (MIT, 1959)

Changing visual element part of interaction loop

![](_page_26_Picture_1.jpeg)

## **Point and Click,**

- Mouse
- Point & Click editing
- Hypertext
- Rapid interaction
- •Text/graphic integration

![](_page_27_Picture_7.jpeg)

![](_page_27_Picture_8.jpeg)

**NLS (SRI, 1968)** Clickable Text

![](_page_27_Picture_10.jpeg)

### Video

The Mouse: Small, Cheap, Fast, Small Targets

![](_page_29_Picture_0.jpeg)

![](_page_30_Picture_0.jpeg)

(cc) Flickr user John Chuang http://www.flickr.com/photos/13184584@N08/1362760884/

![](_page_31_Picture_0.jpeg)

## **Graphical UI, Windows**

- • **Digital Mouse**
- • **Ball mouse**
- • **Bitmapped CRT**
- • **Overlapped windows**
- • **Desktop metaphor**
- • **Object-oriented UI**
- • **Pull-down menus**
- • **Cut & Paste**
- • **Icons**
- •**Typography**

![](_page_32_Picture_11.jpeg)

### Alto (Xerox, 1974)

**Smalltalk** (Xerox, 1976)

![](_page_33_Picture_22.jpeg)

![](_page_33_Picture_23.jpeg)

## **Independent information**

![](_page_33_Picture_1.jpeg)

![](_page_34_Picture_0.jpeg)

![](_page_35_Picture_0.jpeg)

### Right button

### Encoder wheel for scrolling **Encoder wheel for scrolling**

![](_page_37_Picture_1.jpeg)

## (between emitter & detector)

![](_page_38_Picture_0.jpeg)

*High*

![](_page_39_Picture_0.jpeg)

![](_page_40_Picture_0.jpeg)

### Solution: Use two out-of-phase

![](_page_41_Picture_1.jpeg)

![](_page_41_Figure_2.jpeg)

![](_page_42_Picture_0.jpeg)

![](_page_43_Picture_0.jpeg)

*Low*

## Coding:  $HH-> LH: dx = 1$  $HH-> HL: dx =$ -1

## Transformation

 $cx_t = max(0, min(sw, cx_{t-1} + dx^*cd))$ 

 $cy_t = ...$ 

 $cx_t$ : cursor x position in screen coordinates at time, dx: mouse x movement delta in mouse coordinates sw: screen width cd: control-display ratio

 $\blacktriangleright$  (dx,dy)

![](_page_44_Figure_6.jpeg)

## **Optical Mouse**

### **Layered Model of Input**

![](_page_45_Figure_2.jpeg)

C5148 Lecture 5

Pat Hanrahan, Fall 2011

## What about optical mice?

![](_page_46_Picture_13.jpeg)

*Source: http://spritesmods.com/?art=mouseeye* <sup>47</sup>

![](_page_46_Picture_14.jpeg)

## A design space of input

Physical Properties Used by Input Devices Table I.

![](_page_47_Picture_32.jpeg)

Card, S. K., Mackinlay, J. D., and Robertson, G. G. 1991. A morphological analysis of the design space of

Rotary

Rotation R Delta rotation dR

Torque T Delta torque dT

## *How about People?*  Can we model human performance?

- ! Fitts' Law
	- ! Time Tpos to move the hand to target size S which is distance D away is given by:  $\cdot$  Tpos = a + b log2 (Distance/Size + 1)  $\cdot$  The log part is the "index of difficulty" of the target;
		-
		- it's units are bits
	- !summary
		- $\cdot$  time to move the hand depends only on the relative precision required

## Principles of Operation

## What does Fitts' law really model?

Velocity

![](_page_50_Figure_1.jpeg)

![](_page_50_Figure_2.jpeg)

## It was inspired by information theory

- $\cdot$  It treats acquiring a target as specifying a number of bits
- $\cdot$  i.e., in the Fitts' worldview, the human motor system is a noisy information channel
- ! Smaller target? More bits
- ! Further target? More bits

## *Experiment*  Repeated Tapping

![](_page_52_Picture_1.jpeg)

## EXPERIMENT: MICE ARE

![](_page_53_Figure_1.jpeg)

![](_page_54_Figure_1.jpeg)

 $log(A/W + 1)$ 

### **Fitts' Law for Eight Devices**

![](_page_55_Figure_0.jpeg)

![](_page_55_Figure_1.jpeg)

**Time to position mouse proportional to Fitts' Index of Difficulty I<sub>D</sub>.** 

### **Why these results?**

**Proportionality constant = 10 bits/ sec, same as hand.** 

**Therefore speed limit is in the eye-hand system, not the mouse.** 

**Therefore, mouse is a near optimal device.**

## **50 years of data**

![](_page_56_Picture_19.jpeg)

MacKenzie, I. Fitts' Law as a research and design tool in human computer interaction. Human Computer Interaction, 1992, Vol. 7, pp. 91-139

![](_page_56_Picture_20.jpeg)

## EXAMPLE: ALTERNATIVE DEVICES

![](_page_57_Picture_1.jpeg)

### **Headmouse: No chance to win**

## ATTACHING POINTING

![](_page_58_Figure_1.jpeg)

**Use transducer on high bandwidth muscles**

# Faster Input: Menu Selection

## Faster Input: Menu Selection

### Pop-up Linear Menu

![](_page_60_Picture_44.jpeg)

![](_page_60_Picture_3.jpeg)

## Try to hit a target without ! You can open your eyes after each step ! Then, try it for both a mac-style and windows-style menu bar

- 
- 

## **EXAMPLE: BEATING THE MOUSE**

![](_page_62_Figure_1.jpeg)

### **Use transducer on high bandwidth muscles**

![](_page_63_Figure_0.jpeg)

![](_page_64_Picture_0.jpeg)

## What else might we have measured?

- . Time on Task -- How long does it take people to complete basic tasks? (For example, find something to buy, create a new account, and order the item.)
- ! Accuracy -- How many mistakes did people make? (And were they fatal or recoverable with the right information?)
- . Recall -- How much does the person remember afterwards or after periods of non-use?
- . Emotional Response -- How does the person feel about the tasks completed? (Confident? Stressed? Would the user recommend this system to a friend?)

![](_page_66_Picture_0.jpeg)